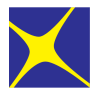

ООО "Петролазер" www.petrolaser.ru

Многоканальный телефон: [+7 \(812\) 336-35-93](#page--1-0)

Бесплатный звонок по РФ: [8-800-600-53-99](#page--1-0)

Email: [laser@petrolaser.ru](mailto:laser@petrolaser.ru) [YouTube](https://www.youtube.com/channel/UCISLtXA-OZaosrZwA64olfA)

Россия, 198099, г. Санкт-Петербург, Промышленная, д. 42

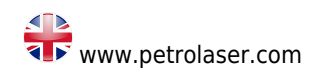

# **Видеоокуляр цифровой для микроскопов «МИКТРОН»**

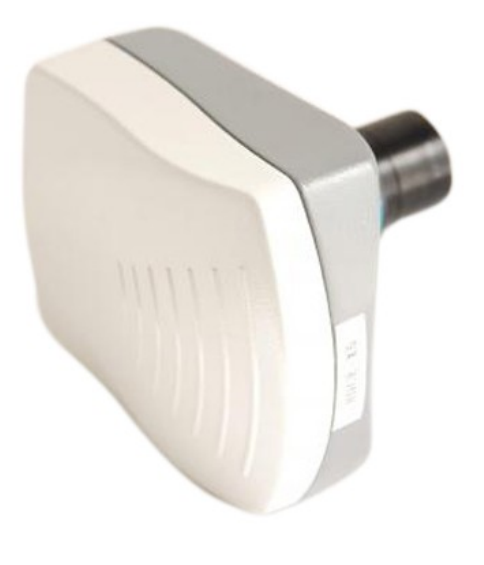

### ЦЕНА

по запросу

#### Категории:

[Аксессуары для микроскопов «МИКТРОН»](#page--1-0) [Микроскопы для животноводства](#page--1-0) [Микроскопы для ветеринарно-санитарной](#page--1-0) [экспертизы](#page--1-0)

[Микроскопы для микроэлектроники](#page--1-0) [Микроскопы для лабораторий ветклиник](#page--1-0) [Оборудование для животноводства и](#page--1-0) [воспроизводства сельскохозяйственных](#page--1-0) [животных](#page--1-0)

[Оборудование для ветеринарных клиник](#page--1-0)

### **Описание**

**Видеоокуляр для микроскопа, марка HDCE-X5** — является цифровой малоформатной цветной камерой, и благодаря идущему в комплекте программному обеспечению UNIVERSUM позволяет захватывать изображения, видимые через микроскоп, просматривать на мониторе компьютера и сохранять их как цифровые компьютерные файлы.

Поставляемая по отдельному заказу программа работы с изображениями позволяет откалибровать линейные размеры , привязав количество пикселей изображения к реальному размеру объекта. Таким образом, Миктрон становится измерительным микроскопом, при этом программа также позволяет вычислять геометрические параметры: углы, радиусы окружностей, работает с фильтрами, масками.

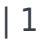

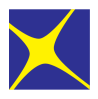

ООО "Петролазер" www.petrolaser.ru

Многоканальный телефон: [+7 \(812\) 336-35-93](#page--1-0)

Бесплатный звонок по РФ: [8-800-600-53-99](#page--1-0)

Email: [laser@petrolaser.ru](mailto:laser@petrolaser.ru) [YouTube](https://www.youtube.com/channel/UCISLtXA-OZaosrZwA64olfA)

Россия, 198099, г. Санкт-Петербург, Промышленная, д. 42

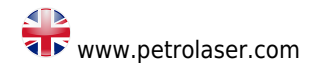

Для микроскопов с монокулярной и бинокулярной визуальной насадкой видеоокуляр может быть установлен в окулярной тубус вместо окуляра. При работе с тринокулярными моделями микроскопов, цифровая камера устанавливается в третий вертикальный выход — канал визуализации.

## **Характеристики**

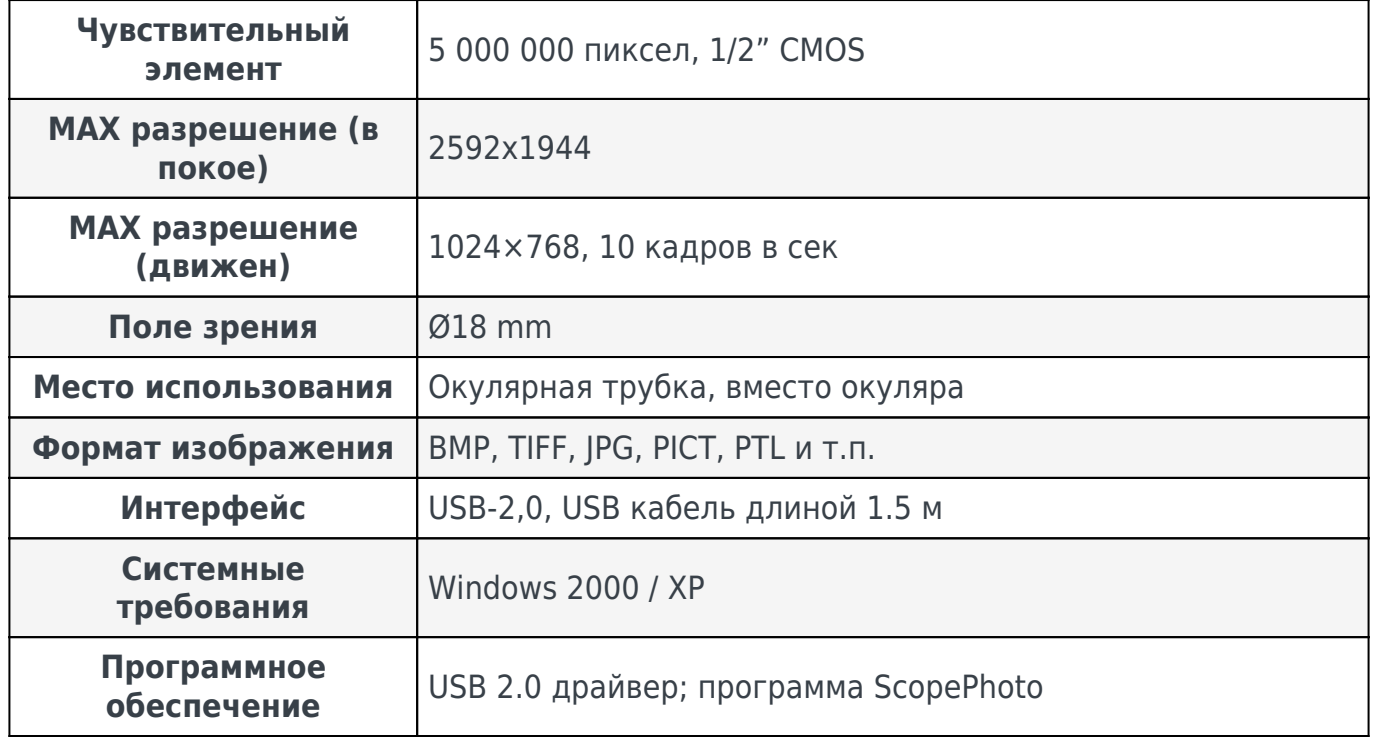